## Navigationsseddel (Workzone) NAVN: Hvordan opretter du en sag til studenterdrevne fester og journaliser en mail fra Outlook.

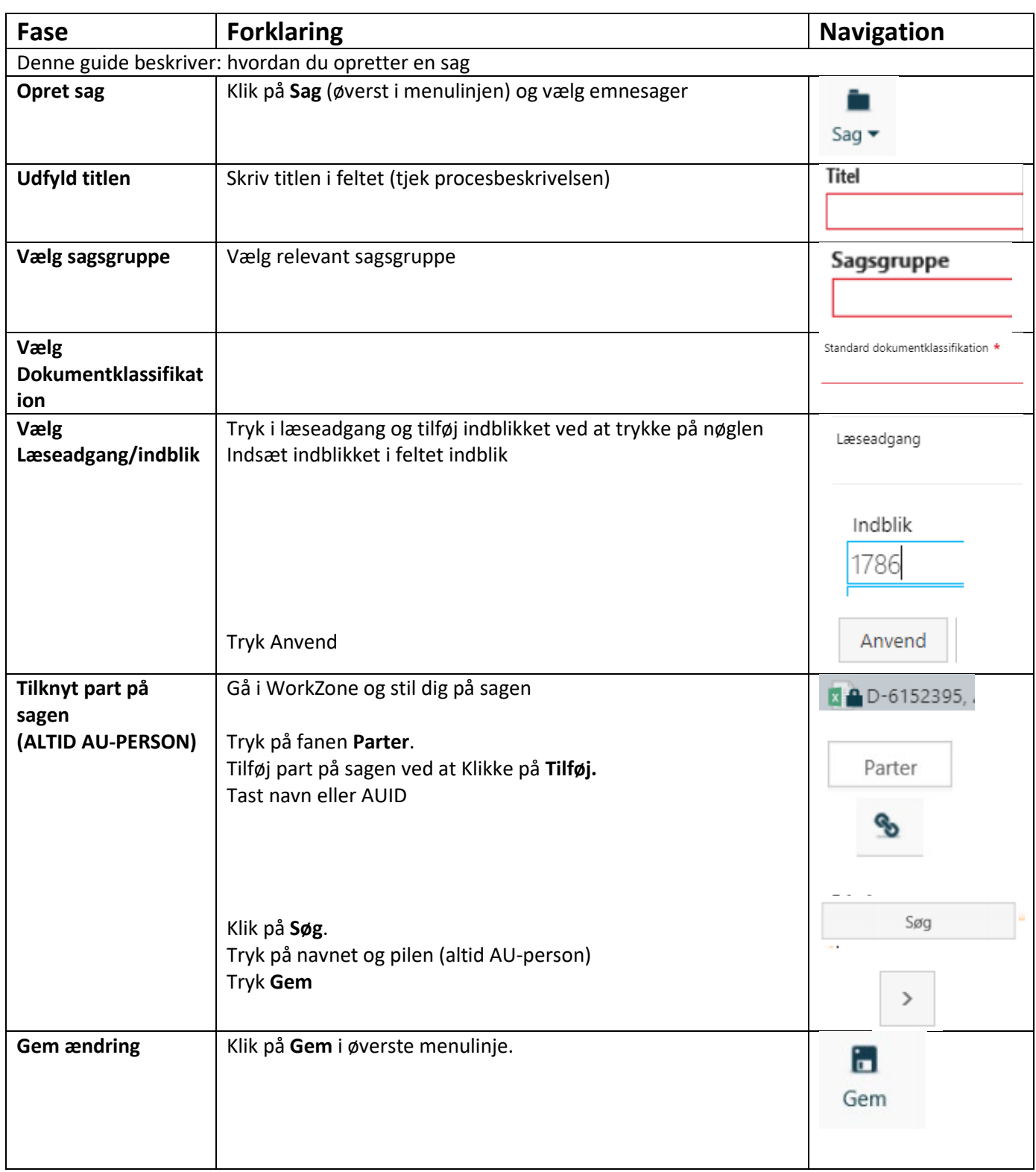

## Navigationsseddel (Workzone) NAVN: Hvordan opretter du en sag til studenterdrevne fester og journaliser en mail fra Outlook.

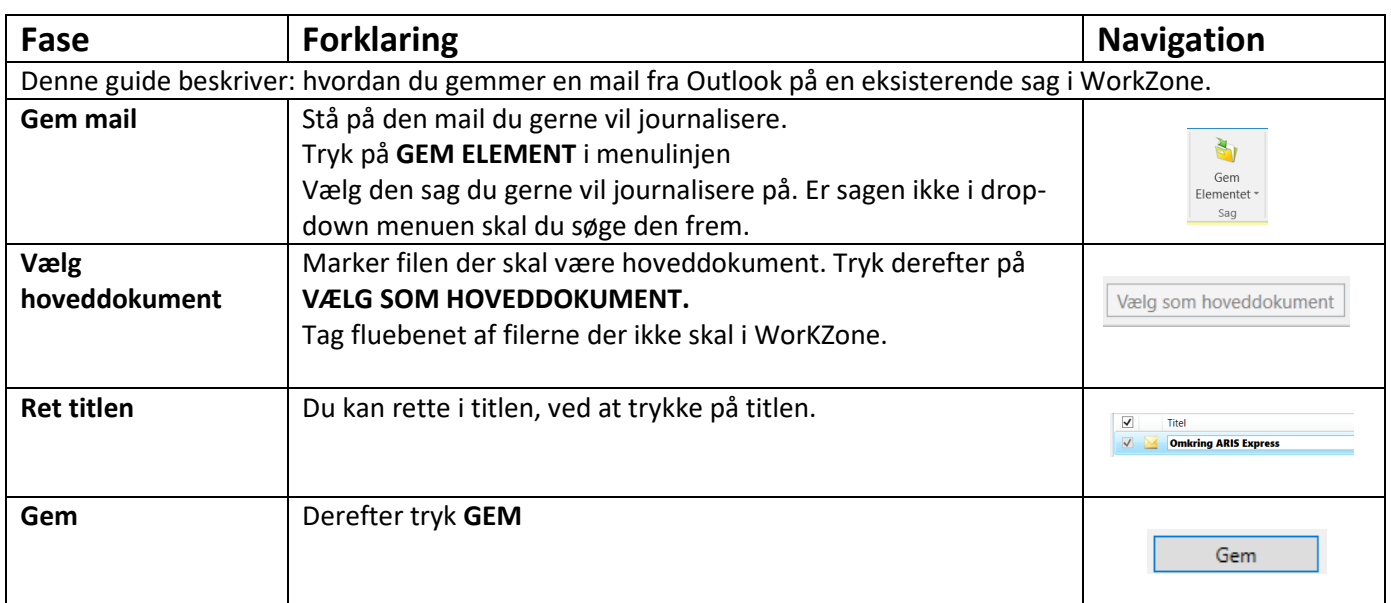